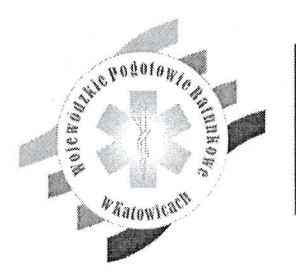

Wojewódzkie Pogotowie Ratunkowe w Katowicach

Katowice, dn. 08.08,2023

.] .} } & \*łi\*ttlatf ał l a\*t a a a a l l , l! §ą \*\*\*arsa\*ała ł ł}a ł łl a \* l} .,.a.t § \*słaaaaaaalaa aa\* \* a l a a a :i ; "\* \*\*r\*ł\*aaalaaa a \*ta \* t\* t ć <sup>a</sup> ,,,,,,,,,,,,,,,,,,,,,,,,,,, :::::::::::::::::::::::::

łaala \*ł\*a\* łłałł \*t\*a\* \*łłł\* \*ałltN

ółała \*taaa \*ł\*łł l,\*laó

\*\*\*\*\* tł\*łł aa\*ł}  $\cdots$ }ałłł

\*łłał ta\*a|. aaJaa \*taal l\*r}łł

Znak sprawy: TZ.ż52.2.9.2023 1.dz. TZ.252.2.9.2023-1 Postępowanie nr: TZ/252/PZP/11/2023

## Zaproszenie do składania ofert

Wojewódzkie Pogotowie Ratunkowe w Katowicach zaprasza do składania ofert w postępowaniu na:

"Zakup hełmów oraz latarek czołowych na potrzeby Wojewódzkiego Pogotowia Ratunkowego w Katowicach.":

> zadanie nr  $1 -$  helmy ratownicze, zadanie nr ż - latarki czołowe.

Wykonawca może złożyć ofertę na dowolną ilość zadań.

Kody CPV: 18444111-4 hełmy ochronne. 315213203-latarki.

Zamawiający wyklucza z postępowania wykonawców, o których mowa w art. 7 ust. 1 Ustawy z dnia 13 kwietnia 2022 r. o szczególnych rozwiązaniach w zakresie przeciwdziałania wspieraniu agresji na Ukrainę oraz służących ochronie bezpieczeństwa narodowego w przypadkach określonych w tej ustawie. Oferta zostanie odrzucona, gdy została złożona przez Wykonawcę podlegającemu wykluczeniu z postępowania zgodnie z przepisami Ustawy z dnia 13 kwietnia 2022 r. o szczególnych rozwiązaniach w zakresie przeciwdziałania wspieraniu agresji na Ukrainę oraz służących ochronie bezpieczeństwa narodowego w przypadkach określonych w tej ustawie.

1. Szczegółowy opis przedmiotu zamówienia znajduje się w załączniku nr 1 do zaproszenia.

2. Termin realizacji zamówienia : kryterium nr 2 (dotyczy obu zadań).

3. Ofertę należy złożyć w formie elektronicznej na formularzu oferty – stanowiącym załącznik nr 1 do zaproszenia.

- Oferta musi być sporządzona w języku polskim.

, , , , , , ,<br>, , , , , ,<br>, , , , , ,

, . . . .<br>. . . .

: . . . .

. . . . .<br>. . . . .

. . . . . .<br>. . . . .

alax\*ttaaaa\*\*\*\*l.:,i \*la§aOalalat\*\*\*§i. Iaaaataaaaata,\*r, aaaaaalataaal9i,, aaaaaaaaaaaaać\*

aaaałń  $\bullet \bullet \bullet$ ałałtr . . . .<br>. . . .  $\cdots$ aaaaaa ałllłl ł3ałlt  $\cdots$ lr)\*\*ł

- Ofertę należy złożyć do dnia 17.08.2023 r. do godz. 09:00 za pośrednictwem platformy zakupowej Open Nexus. - Zamawiający dopuszcza możliwość złożenia podpisanego skanu oferty wraz z załącznikami.

- Zamawiający informuje, że instrukcje korzystania z platformy zakupowej dotyczące logowania, pobrania dokumentów, składania wniosków o wyjaśnienie, składania ofert w niniejszym postępowaniu<br>znajduje się w zakładce: Instrukcje dla wykonawców pod adresem: ;; i ; i 1 znajduje się w zakładce: Instrukcje dla wykonawców pod adresem: https://platformazakupowa.pl/strona/45-instrukcje (zapytanie ofertowe).

- Zamawiający zastrzega sobie możliwość wezwania Wykonawcy do wyjaśnień lub uzupełnienia niekompletnych ofert. W przypadku niedostarczenia wyjaśnień lub braku uzupełnienia niekompletnych ofert w terminie wyznaczonym przez Zamawiającego oferta zostanie odrzucona.

&

**Sląskie.**  $\frac{40-024 \text{ Katowice}}{uL \text{ Powstańców 52}}$ Lcl. (32) 609 31 40 mail: wpr@wpr.pl www.wpr.pl NIP: 954 22 60 707 REGON: 270151110 KRS: 0000020162 Santander Rank Polska SA+ 03 1500 1445 1214 4003 4001 0000

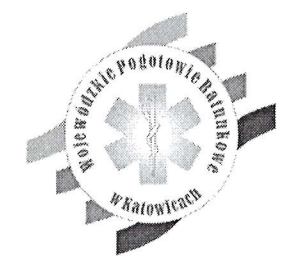

## Wojewódzkie Pogotowie Ratunkowe w Katowicach

- Zamawiający może odrzucić oferty zawierające rażąco niską cenę (poniżej 70% szacunkowej wartości zamówienia),

- Zamawiający może uniewaznić postępowanie bez wyboru ofefty,

4. Oferta wraz z załącznikami winna być podpisana przez osoby uprawnione do składania oświadczeń woli w imieniu Wykonawcy, zgodnie z zasadą reprezentacji wynikającą z postanowień odpowiednich przepisów prawnych bądź umowy, uchwały lub prawidłowo udzielonego pełnomocnictwa - na podstawie dokumentu potwierdzającego to uprawnienie. Pełnomocnictwo (jeśli dotyczy) należy załączyć do oferty.

5. Wvkonawca załacza do ofertv:

- formularz ofertv stanowiący załączniknr 1 do zaproszenia.

- pełnomocnictwo w przypadku, gdy ofertę podpisuje osoba niewidniejąca w dokumentach rejestrowych.

5.1. Do oferty Wykonawca załacza również:

- katalog lub folder z opisem oferowanego produktu umożliwiający weryfikację wymagań (dotyczy obu zadań).

6. Dodatkowych informacji oraz wyjaśnień udziela Pan Jarosław Domański i Pani Katarzyna Kubińska e-mail: jdomanski@wpr.pl tel. 32/609 31 17.

7. Kryteria oceny ofert (dotyczy obu zadań) – łączna max. ilość 100 pkt:

1) kryterium nr 1 - cena - B0 pkt,

2) kryterium nr 2 - czas dostawy  $-$  20 pkt Punktacja: do 31 grudnia  $2023 - 0$  pkt. do 30 listopada  $2023 - 5$  pkt. do 31 paździemika 2023 - 10 pkt. do 30 wrzęśnia2023 - 15 pkt. do 31 sierpnia 2023 – 20 pkt

8. Z wybranym Wykonawcą (którego oferta uzyska najwyższą Iiczbę w ocenianych kryteriach) zostanie zawarta umowa, zgodnie z propozycją umowy, stanowiącą załącznik nr 2 do niniejszego zaproszenia.

,,, , \* . , 9. Do powyższego zamówienia nie stosuje się ustawy Prawo zamówień publicznych, z uwagi na wartośó zamówienia nieprzekraczającą równowartości kwoty 130 tysięcy złotych.

10. Załączniki do zaproszenia:

 $, 0, 0$ 

ł\*łl\*łlf  $\bullet\bullet\bullet\bullet$  $\cdots$ aaaaaJś \$l}\*łtł, aalaaaj  $\bullet \bullet \bullet$ łłaaaa łaałla )\*łłr, łt\*łra aaaala ła\*ałlt

i. ,/ E n l } k z } \* t } } & b } § } \* ł y \* t \* 9 }

"

;,:'; ,

.<br>......<br>..... aaaaaa

aaaal3 ałaaa\* aar.aa\* ttt\*tG ałall\* atatl\*

**. . . . . . . . . . . . . . . .** . . . . . . **\* \* \* \* \* \* \* \* \* \* \* \* \* \* \* \*** \* \* \* \* \* \* a ł a ł} a t \* a łai iaaa a a ł \* ę

arł tta' \*alalala) )\*ęą + : :

- formularz oferty (stanowiący również opis przedmiotu zamówienia) - załącznik nr 1,

- propozycja umowy - załącznik nr 2,

ła

- informacja o przetwarzaniu danych osobowych RODO - załącznik nr 3.

Sporządziła: MM Akceptowała: Wojewodzkiego Pogotówia Patunkówego w<br>
Katarzyna Będkowską jewódka rinaid trachtyliowe w Katowicach<br>
Imieny Martio Chempion in the Dariusz Krawczyk<br>
Dariusz Krawczyk

ZASTĘPCA DYREKTORA ds. EKONOMICZNO-TECHNICZNYCH wódzkiego Pogotowia Retunkówego w Katowi

Karina Przybyła<br>Slaskie.  $^{40-024}$  Katowice 40-024 Katowice tel. (32) 609 31 40 NP: 954 22 60 707<br>ul. Powstańców 52 mail: wpr@wpr.pl REGON: 270151110

www.wpr.pl KRS: 0000020162

++\*§\*\*ł{aaata\*all\*al}a a tł i + ł \*, łt\*a a\*tlłt łtł, l ł ł ł !i l ! # § §1l ł\*\*\*aaała!tar ał a \* ł l a ł

> lta\* tea<br> tta\* tea<br> tta\* tea lłla\* aaat

 $: 3$ 

Santander Rank Polska SA: 03 1500 1445 1214 4003 4001 0000